### CHALLENGE PROCESS PART 2

BROADBAND EQUITY, ACCESS AND DEPLOYMENT (BEAD) PROGRAM UNIVERSITY OF HAWAII BROADBAND TEAM **OCTOBER 25, 2023** 

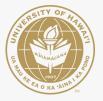

8/30/23 BEAD Update 1 — Timeline & Major Deadlines Review

9/6/23 BEAD Update 2 — Community Anchor Institutions, Maps

9/13/23 BEAD Update 3 — Served/Underserved, Speed Tests

9/20/23 BEAD Update 4 — Initial Proposal v1

9/27/23 BEAD Update 5 — Initial Proposal v2

**10/11/23 BEAD Update 6 — Outreach overview, Public Comment dates** 

10/18/23 BEAD Update 7 — Challenge Process primer

10/25/23 BEAD Update 8 — Challenge Process primer 2, **Public comment process** 

# **OVERVIEW**

# 1. What is a Challenge 2. Who can Challenge 3. When is the Challenge process 4. <u>How does it work</u>

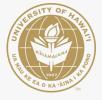

# SUMMARY OF LAST WEEK

- 1. What can be challenged
  - a.served, unserved, underserved status b.CAI status
- 2. Who can challenge
  - a. Nonprofits
  - b. Counties/State entities
  - c. Internet service providers
- 3. When is the challenge

a. Spring 2024 b. Training in Jan-Mar 2024

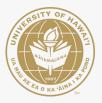

# HOW DOES IT WORK?

 UH publishes locations to challenge (starts the process)
 30-day window to submit challenges
 Internet Service Provider has the opportunity to rebut the challenge within 30-days of submission
 If the ISP disputes the challenge, UH will have 30-days to make a final determination (sustain or reject)

90-days in total (tentatively)

### Challenges process will be conducted through a web portal

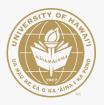

# THEN WHAT?

After the Challenge Process is complete, UH will submit the results for NTIA to review. Upon approval, UH can begin the subgrantee selection process for BEAD broadband infrastructure deployment.

Final Proposal is due in 2024.

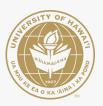

# **INITIAL PROPOSAL TIMELINE**

7/29/23 **BEAD 5-Year Action** Plan submitted

10/31/23 - 11/30/23 Initial Proposal **Public Comment** (30 days)

12/27/23 Initial Proposal due to NTIA

Spring 2024 Early 2024 NTIA Acceptance of Challenge Process Initial proposal

Summer 2024 Challenge Process concludes

**UH & NTIA validation of** Challenge results

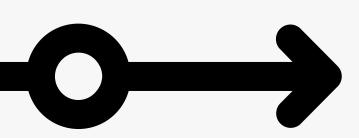

Fall 2024 **Final Proposal** is due to NTIA

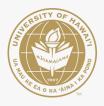

### **INTERESTED IN LEARNING MORE ABOUT THE BEAD PROGRAM? FIND A** LEARNING SESSION **NEAR YOU!**

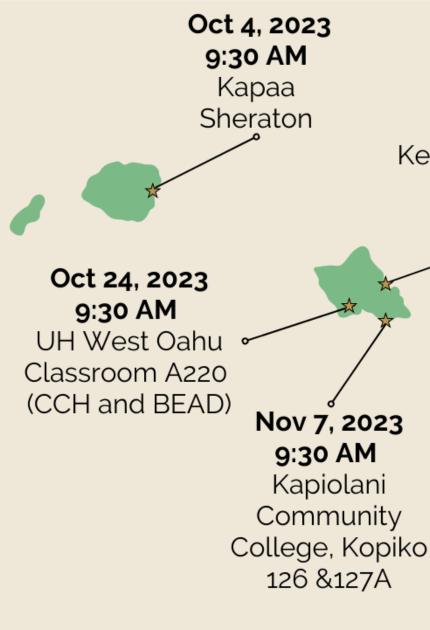

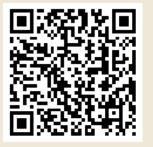

Pre-registration appreciated. Walk-ins welcome.

https://forms.gle/PriK3rYyaQogokXJ7

Unable to attend an in-person learning session? Join us Nov 2, 2023 at 9:30 AM on Zoom!

### Oct 13, 2023 4:00 PM Heeia Key Project Pavilion (DE and BEAD)

Oct 19, 2023 9:30 AM Molokai Public Library (DE and BEAD)

Oct 27, 2023 9:30 AM Maui Economic Opportunity Family Center (DE and BEAD)

Nov 8, 2023 9:30 AM Hawaii Community College -Palamanui, 🗸 Panini Room 126/127

> Oct 23, 2023 9:30 AM Hilo Office of Housing 1990 Kinoole Street, Suite 104 (DE and BEAD)

### **Initial Proposal Broadband Hui Info Sessions**

10/31/23 — Initial Proposal draft release

11/1/23 — Initial Proposal Info Session, Volume 1

11/8/23 — Initial Proposal Info Session, Volume 2 (#1-6) Objectives/Local Coordination/Subgrantee Selection

11/15/23 — Initial Proposal Info Session, Volume 2 (#7-11)

Eligible Entity Implementation (administration)

11/22/23 — Initial Proposal Info Session, Volume 2 (#12-16) Low Cost Affordability

# INITIAL PROPOSAL PUBLIC COMMENT PERIOD

BROADBAND EQUITY, ACCESS AND DEPLOYMENT (BEAD) PROGRAM UNIVERSITY OF HAWAII BROADBAND TEAM OCTOBER 25, 2023

# WHAT IS THE PUBLIC COMMENT PERIOD?

The public comment period is a chance for the public to provide input on the Initial Proposal. This is the time to provide feedback on things like the definition of CAIs, the challenge process, and other sections of the Initial Proposal. A public comment period for Volume 1 and Volume 2 of the Initial Proposal is required by NTIA under BEAD.

# HOW WILL PUBLIC COMMENT WORK?

UH will share electronic copies of V1 and V2 on the UH Broadband website and will have printed copies available at inperson events. Comments will be accepted in person at outreach events and virtually (via webform and virtual hearing sessions). Formal public comment window is **30 days,** but UH will continuously accept inputs and feedback throughout.

# HOW CAN I SUBMIT PUBLIC COMMENT?

- In-person at outreach events
  Via Telephone
  Via Mail
  Electronically (via Google form)
- 5. Virtually (via Zoom)

### WHERE DO I GO TO SUBMIT COMMENT?

| Upcoming in-person<br>outreach events | November 7 @ 930AM - KCC<br>(Oahu)<br>November 8 @ 930AM - HCC -<br>Palamanui                              |
|---------------------------------------|----------------------------------------------------------------------------------------------------|
| Via telephone                         | (808) 956-6602                                                                                             |
| Via mail                              | Information Technology Center<br>Attn: Susan Hirai<br>2520 Correa Road 4th floor<br>Honolulu, Hawaii 96822 |
| Electronic                            | <u>Google Form</u>                                                                                         |
| Virtually                             | Zoom (see flyer on right)                                                                                  |

### **PUBLIC COMMENT** BROADBAND EQUITY, ACCESS AND

DEPLOYMENT PROGRAM INITIAL PROPOSAL

|                                    |                                                    | 10:00 AM                                                                                                |   |
|------------------------------------|----------------------------------------------------|----------------------------------------------------------------------------------------------------|---|
| 6<br>NOV                           | Initial Proposal — Volur                           | ne 1                                                                                                    |   |
| <b>13</b><br>NOV                   | Initial Proposal — Volur<br>Objectives & Coordinat |                                                                                                    | 7 |
| <b>20</b><br>NOV                   | Initial Proposal — Volur<br>Implementation & Regu  |                                                                                                    |   |
|                                    |                                                    |                                                                                                    |   |
| <b>27</b><br>NOV                   | Initial Proposal — Volur<br>Affordability          | 10:00 AM<br>ne 2,                                                                                       |   |
|                                    | •                                                  | ne 2,<br>held via Zoom,                                                                                 |   |
| PUBLIC CO<br>MAY BE GIN<br>THE DOO | Affordability                                      | held via Zoom,<br>or link access<br>NITIAL PROPOSAL<br>OR BY MAIL ONCE<br>BLIC COMMENT<br>3 AT 5PM HST. |   |

## PUBLIC COMMENT GOOGLE FORM NOTE:

- 1. Form does not save response until submitted 2. If you want to comment on multiple sections, please submit another form response a. Example: I want to comment on Sections 2.1 and 2.2 i. Submit form response for Section 2.1 ii. Submit another form response for Section 2.2
  - b. OR, put all comments in general comment box.

### **Stay Connected**

### http://www.hawaii.edu/broadband email: broadband@hawaii.edu

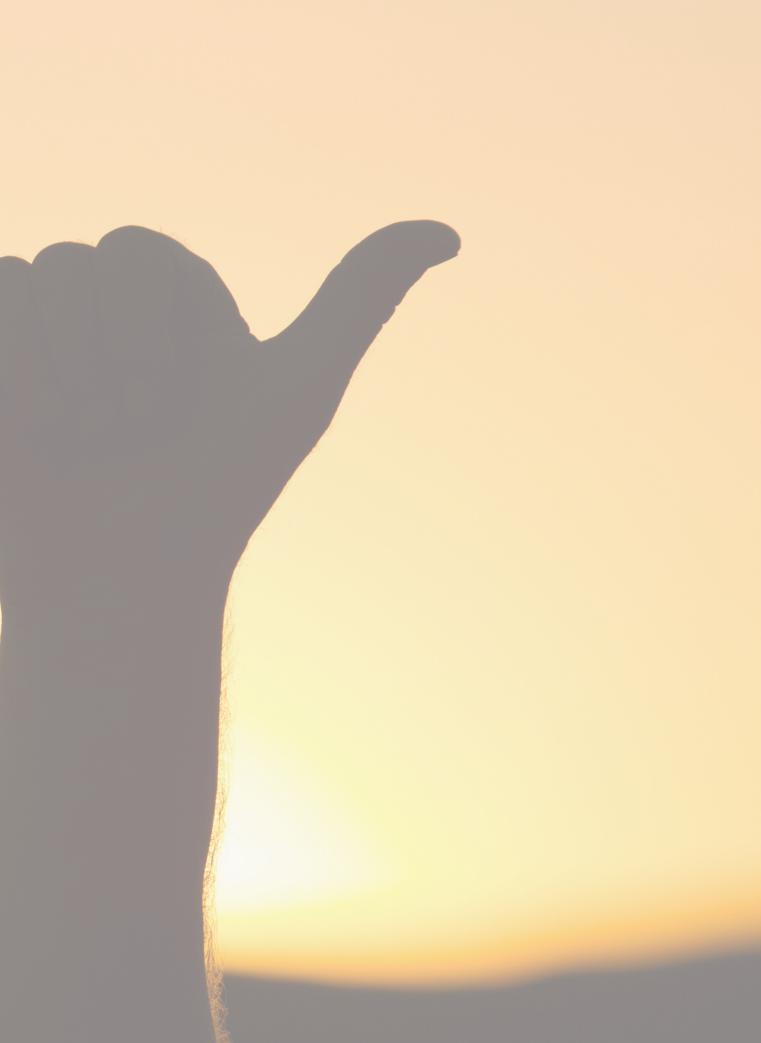